# **EXAMPLE 2** Graph a cosine function

Graph 
$$
y = \frac{1}{2} \cos 2\pi x
$$
.

### **SKETCH A GRAPH**

After you have drawn one complete cycle of the graph in Example 2 on the interval  $0 \le x \le 1$ . you can extend the graph by copying the cycle as many times as desired to the left and right of  $0 \le x \le 1$ .

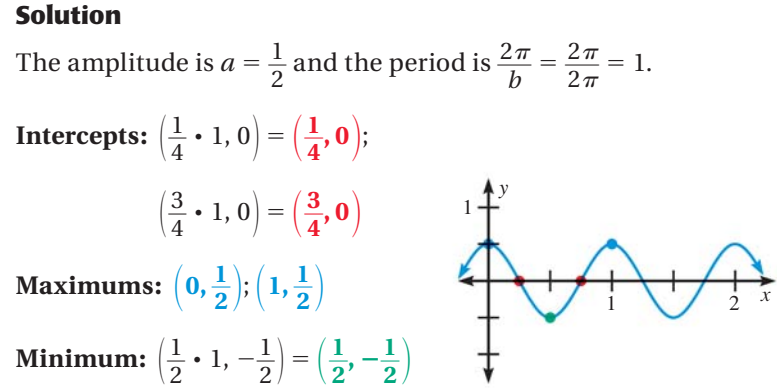

**MODELING WITH TRIGONOMETRIC FUNCTIONS** The periodic nature of trigonometric functions is useful for modeling *oscillating* motions or repeating patterns that occur in real life. Some examples are sound waves, the motion of a pendulum, and seasons of the year. In such applications, the reciprocal of the period is called the **frequency**, which gives the number of cycles per unit of time.

# **EXAMPLE 3 Model with a sine function**

**AUDIO TEST** A sound consisting of a single frequency is called a pure tone. An *audiometer* produces pure tones to test a person's auditory functions. Suppose an audiometer produces a pure tone with a frequency *f* of 2000 hertz (cycles per second). The maximum pressure *P* produced from the pure tone is 2 millipascals. Write and graph a sine model that gives the pressure *P* as a function of the time *t* (in seconds).

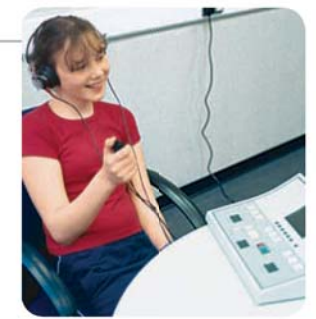

#### **Solution**

**STEP 1** Find the values of *a* and *b* in the model  $P = a \sin bt$ . The maximum

pressure is 2, so 
$$
a = 2
$$
. You can use the frequency *f* to find *b*.  
frequency =  $\frac{1}{\text{period}}$  2000 =  $\frac{b}{2\pi}$  4000 $\pi$  = *b*

The pressure *P* as a function of time *t* is given by  $P = 2 \sin 4000 \pi t$ .

**STEP 2** Graph the model. The amplitude is  $a = 2$  and the period is  $\frac{1}{f} = \frac{1}{2000}$ .

### **Intercepts: (0, 0)**;

$$
(\frac{1}{2} \cdot \frac{1}{2000}, 0) = (\frac{1}{4000}, 0); (\frac{1}{2000}, 0)
$$
  
\nMaximum:  $(\frac{1}{4} \cdot \frac{1}{2000}, 2) = (\frac{1}{8000}, 2)$   
\nMinimum:  $(\frac{3}{4} \cdot \frac{1}{2000}, -2) = (\frac{3}{8000}, -2)$ 

**910** Chapter 14 Trigonometric Graphs, Identities, and Equations